## CADERNO

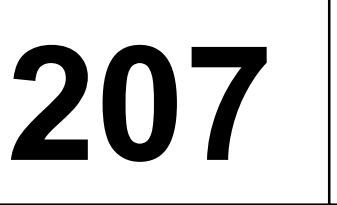

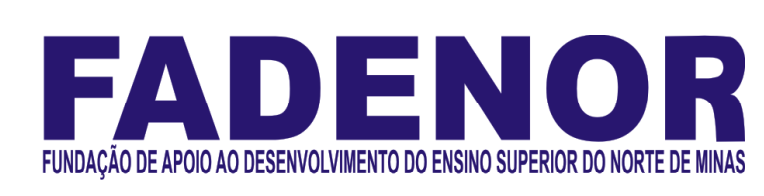

## CONCURSO PÚBLICO PARA PROVIMENTO DE CARGOS EFETIVOS DA PREFEITURA MUNICIPAL DE

# PARACATU – MG

Técnico em Análises Clínicas

## ORIENTAÇÕES

- 01 Este caderno contém questões do tipo múltipla escolha.
- 02 Verifique se o caderno contém falhas: folhas em branco, má impressão, páginas trocadas, numeração errada, etc. Encontrando falhas, levante a mão. O Fiscal o atenderá e trocará o seu caderno.
- 03 Não marque mais de uma resposta para a mesma questão, nem deixe nenhuma delas sem resposta. Se isso acontecer, a resposta não será computada.
- 04 Para marcar as respostas, use preferencialmente caneta esferográfica com tinta azul ou preta. **NÃO** utilize caneta com tinta vermelha. Assinale a resposta certa, preenchendo toda a área da bolinha.
- 05 Tenha cuidado na marcação da Folha de Respostas, pois ela não será substituída em hipótese alguma.
- 06 Confira e assine a Folha de Respostas, antes de entregá-la ao Fiscal. NA FALTA DA ASSINATURA, A SUA PROVA SERÁ ANULADA.
- 07 Não se esqueça de assinar a Lista de Presenças.

#### DURAÇÃO DESTAS PROVAS: TRÊS HORAS

OBS.: Candidatos com cabelos longos deverão deixar as orelhas totalmente descobertas durante a realização das provas. É proibido o uso de boné.

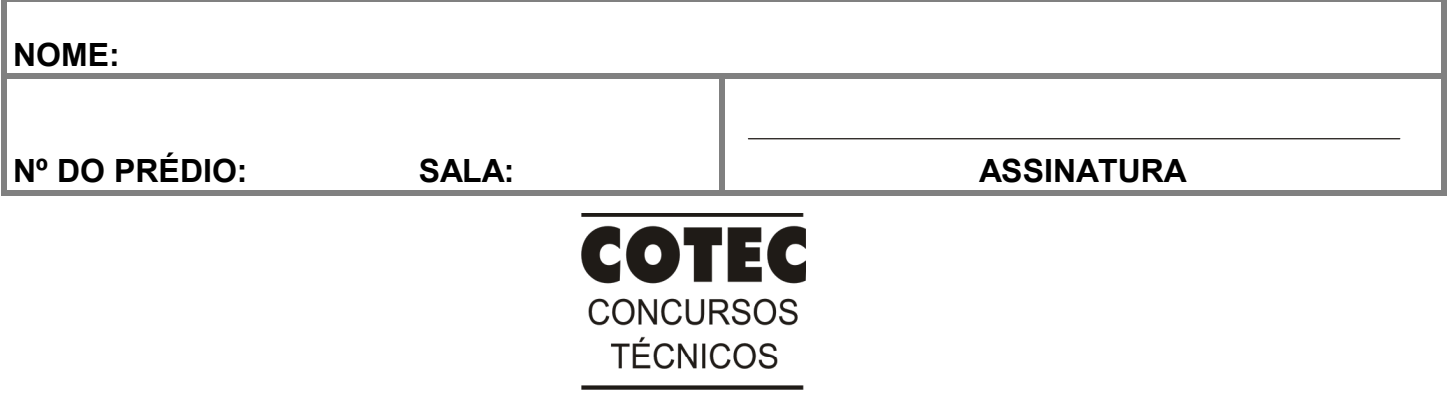

#### PROVA DE CONHECIMENTOS ESPECÍFICOS

#### QUESTÃO 01

Leia o trecho abaixo para responder a esta questão.

Um técnico em análises clínicas deve ser conhecedor de vários aspectos referentes à coleta e ao processamento de amostras biológicas para um bom desempenho profissional e qualidade das matrizes biológicas. Para a realização de exames laboratoriais alguns questionamentos devem ser respondidos: Quais exames laboratoriais serão realizados? Quais tubos de coleta específicos para cada exame solicitado? Quanto tempo de centrifugação e que tipo de amostra é necessária, soro ou plasma? São perguntas importantes que devem ser respondidas imediatamente, antes do processo de coleta de sangue.

Fonte: ALVARENGA, Felipe Queiroz. Coleta e processamento de amostras biológicas. São João Del Rei (MG), set. 2022.

Diante do exposto, considere a prescrição de exames a seguir, para um paciente hipotético de 40 anos, sexo masculino, que compareceu ao laboratório para realização de exames, com jejum prévio de 12 horas.

#### Prescrição de exames laboratoriais

Material: sangue

Exames:

- **Hemograma completo**
- Glicemia de jejum
- **HBA1c**
- Colesterol total e fracionado
- **Triglicérides**
- Ureia
- **Creatinina**
- Tempo de protrombina (TP)
- Tempo de tromboplastina parcial ativada (TTPa)
- $\blacksquare$  Lítio

 Para cada exame relacionado, faz-se necessário o conhecimento sobre o tipo de tubo necessário para a realização deles, a saber:

- I Para o hemograma e HBA1c, foi selecionado um tubo com anticoagulante EDTA para a realização dos exames em sangue total.
- II Para o lipidograma, foi selecionado um tubo com ativador de coágulo e gel separador para a realização dos exames no soro.
- III Para os exames TP e TTPa, foi selecionado um tubo com anticoagulante citrato para a realização dos exames em plasma citratado.
- IV Para a dosagem do lítio, foi selecionado um tubo seco desmineralizado sem anticoagulante para a realização do exame em plasma.
- V Para a ureia e a creatinina, foi selecionado um tubo com ativador de coágulo e gel separador para a realização dos exames no soro.

#### Estão CORRETAS apenas as afirmativas

- A) I, II, III e IV.
- B) II, III, IV e V.
- C) I, II, III e V.
- D) II, III e V.
- E) I, II, IV e V.

#### QUESTÃO 02

O reagente de lugol é destinado a diversas metodologias no laboratório clínico. É utilizado como solução indicadora, corante de células do organismo e na identificação de microrganismos. A solução é produzida a partir de iodeto de potássio a 10% e iodo metaloide a 5%, em água deionizada.

Fonte: Lugol Concentrado, Laborclin, rev. 01, maio 2019. Adaptado.

Supondo-se que um técnico necessita preparar a solução referida no enunciado, para a preparação de 200ml (p/v) dessa solução colorante, seriam necessários quantos gramas de cada um dos reagentes?

A) 25g de iodeto de potássio e 20g de iodo metaloide.

- B) 20g de iodeto de potássio e 10g de iodo metaloide.
- C) 10g de iodeto de potássio e 5g de iodo metaloide.
- D) 15g de iodeto de potássio e 10g de iodo metaloide.
- E) 50g de iodeto de potássio e 25g de iodo metaloide.

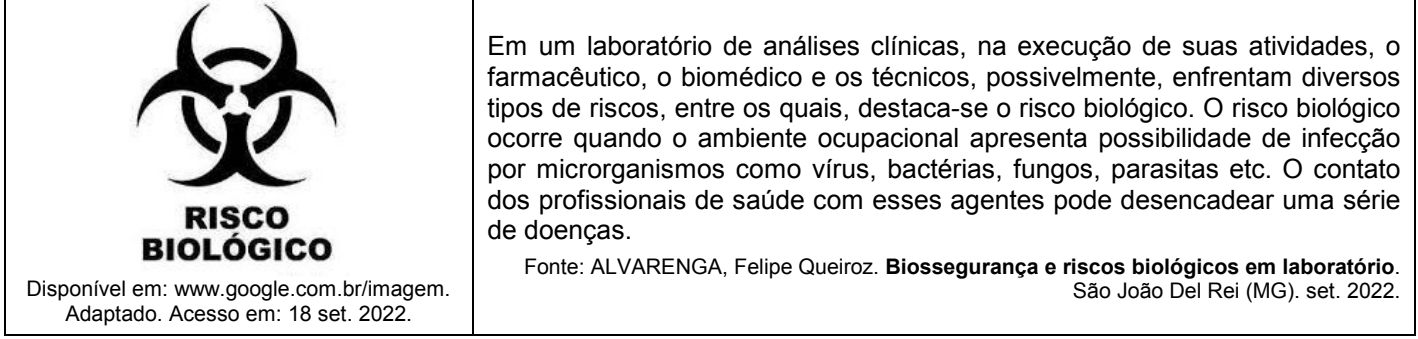

Considere as afirmativas sobre a segurança ocupacional e o risco biológico.

- I O contato de amostra de sangue de pacientes diretamente com a pele, corrente sanguínea ou mucosas do técnico, em análises clínicas, consiste em uma forma de risco biológico e possibilidade de infecção ocupacional por agente patogênico.
- II As amostras de fezes, sangue e urina devem ser manipuladas obedecendo aos padrões de boas práticas de laboratório, utilização de equipamentos de proteção individual adequados e adoção de comportamentos que constituem proteção ao trabalhador.
- III Os riscos biológicos à saúde do trabalhador e ao ambiente são minimizados quando a equipe de saúde do laboratório de análises clínicas possui e adota um Programa de Gerenciamento de Resíduos Sólidos de Saúde (PGRSS).

Está CORRETO o que se afirma em

- A) I, apenas.
- B) I e II, apenas.
- C) II, apenas.
- D) II e III, apenas.
- E) I, II e III.

#### QUESTÃO 04

Leia o texto a seguir e observe as estruturas I a IV apresentadas na figura para responder a esta questão.

As parasitoses intestinais são doenças relacionadas a maus hábitos de higiene, condições precárias de saneamento básico e educação sanitária. São provocadas pela infecção por microrganismos, em que os agentes mais comuns são os helmintos e os protozoários. A forma mais comum de diagnóstico dessas parasitoses, além da clínica e de exames imunológicos, consiste na detecção de ovos e/ou cistos dos vermes no exame de fezes.

Fonte: ALVARENGA, Felipe Queiroz. Parasitologia: nomenclatura e identificação dos parasitas. 20 set. 2022.

#### Figura: Formas parasitárias encontradas no exame de fezes

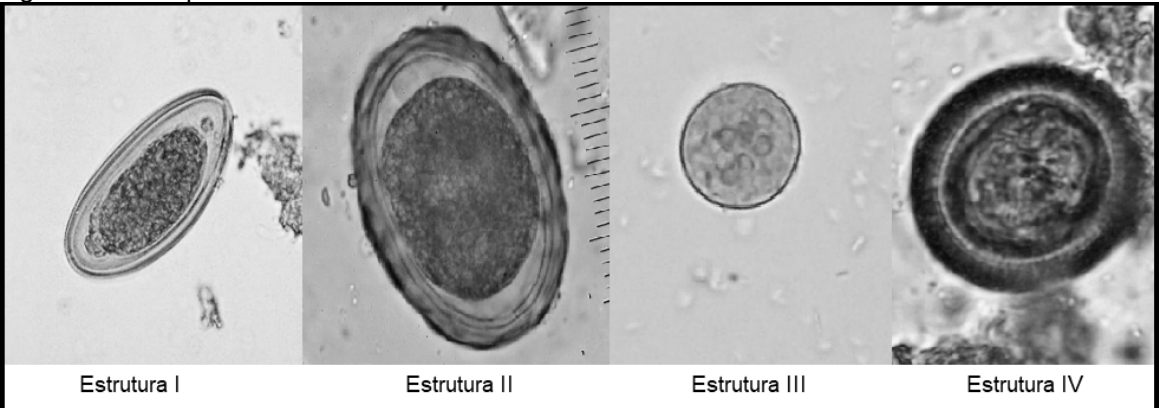

Fonte: PARASITAS INTESTINAIS. Disponível em: www.google.com.br/imagens. Acesso em: 16 set. 2022. Adaptado.

Com base no texto e na observação da figura, as estruturas I, II, III e IV, correspondem, respectivamente, aos seguintes agentes etiológicos:

- A) Ovo de Enterobius vermicularis; ovo de Ascaris lumbricoides; cisto de Entamoeba coli; ovo de Taenia spp.
- B) Ovo de ancilostomídeo; ovo de Ascaris lumbricoides; cisto de Entamoeba coli; ovo de Hymenolepis nana.
- C) Ovo de Enterobius vermicularis; ovo de Schistosoma mansoni; cisto de Giardia lamblia; ovo de Taenia spp.
- D) Ovo de Schistosoma mansoni; ovo de Ascaris lumbricoides; ovo de Taenia spp; cisto Giardia lamblia.
- E) Ovo de Trichuris trichiura; ovo de ancilostomídeo; cisto de Entamoeba histolytica; ovo de Taenia spp.

O hemograma é um exame que tem por finalidade avaliar as células sanguíneas da série, branca, vermelha e plaquetas. A análise quantitativa dá-se por meio da contagem manual ou automatizada dessas células. A análise morfológica, por sua vez, é a realizada através do exame microscópico do esfregaço sanguíneo, após coloração específica. O conhecimento sobre as estruturas das células do sangue permite identificar os diversos elementos figurados que compõe essa matriz biológica de grande utilização nas análises clínicas.

Fonte: ALVARENGA, Felipe Queiroz. Hematologia: distribuição celular no sangue periférico. 20 set. 2022. Observe a figura a seguir de um esfregaço sanguíneo, realizado a partir de um sangue total colhido em EDTA, em lâmina de vidro e corado pelo panótico rápido para evidenciar os elementos figurados do sangue.

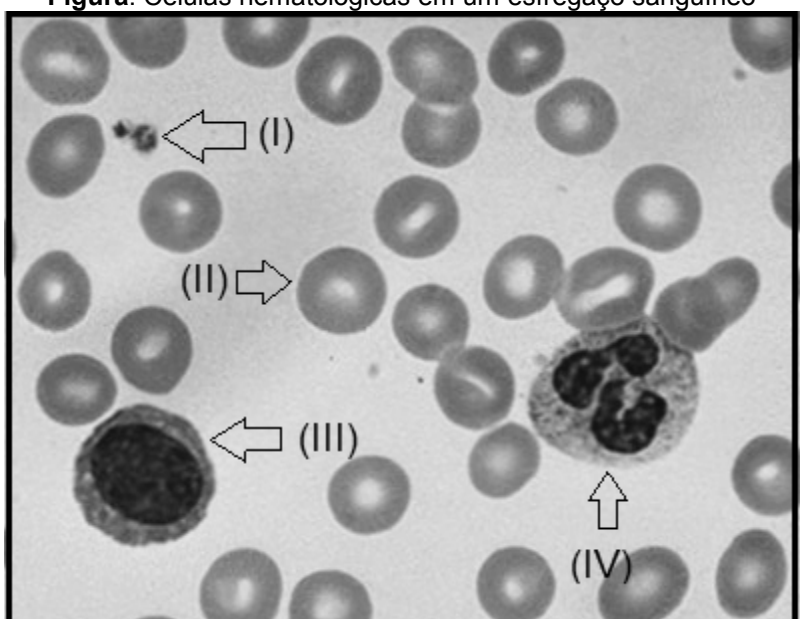

Figura: Células hematológicas em um esfregaço sanguíneo

Fonte: ESFREGAÇO SANGUÍNEO HEMOGRAMA. Disponível em www.google.com.br/imagem. Acesso em 19 set 2022.

A partir da análise do enunciado e da figura do esfregaço sanguíneo, é possível inferir que as estruturas representam os seguintes elementos figurados do sangue:

- A) I) linfócito; II) eritrócito; III) monócito; IV) segmentado.
- B) I) megacariócito; II) hemácia; III) neutrófilo; IV) linfócito.
- C) I) plaqueta; II) hemácia; III) linfócito; IV) neutrófilo.
- D) I) hemácia; II) megacariócito; III) leucócito; IV) neutrófilo.
- E) I) plaqueta; II) eritrócito; III) bastão; IV) segmentado.

#### QUESTÃO 06

Através do método colorimétrico enzimático, é possível realizar a dosagem de diversos analitos no sangue. O setor de exames bioquímicos é, na maioria das vezes, considerado o "carro-chefe" dos exames laboratoriais pelo grande volume de exames que executa, englobando a dosagem de glicídios, lipídeos e lipoproteínas, nitrogenados não proteicos, íons, entre outros. Considere os resultados da dosagem do perfil lipídico de um paciente hipotético e a equação de Friedewald para responder ao que se pede.

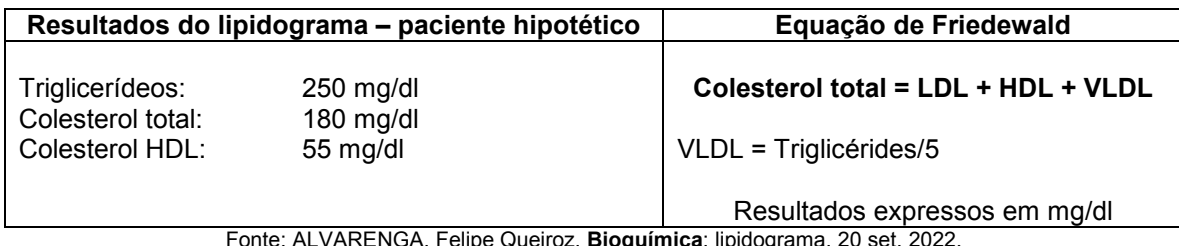

Fonte: ALVARENGA, Felipe Queiroz. Bioquímica: lipidograma. 20 set. 2022.

Sabe-se que a maioria dos laboratórios realiza a dosagem dos lipídeos colesterol total, HDL e triglicérides e que as frações do colesterol, LDL e VLDL, são calculadas através da equação de Friedewald, desde que os triglicerídeos não apresentem valores superiores a 400 mg/dl. Baseando-se nos resultados do lipidograma e na equação supracitada, os valores de LDL e VLDL do paciente são, respectivamente:

A) 145 mg/dl e 36 mg/dl.

B) 145 mg/dl e 50 mg/dl.

C) 15 mg/dl e 125 mg/dl.

D) 195 mg/dl e 36 mg/dl.

E) 195 mg/dl e 50 mg/dl.

O exame de urina rotina tipo 1, também denominado Elementos Anormais do Sedimento (EAS), é muito solicitado para avaliação de alterações no sistema urinário. Nesse exame, é possível investigar elementos que podem sugerir infecções, sangramentos, litíase, desordens metabólicas, entre outras patologias.

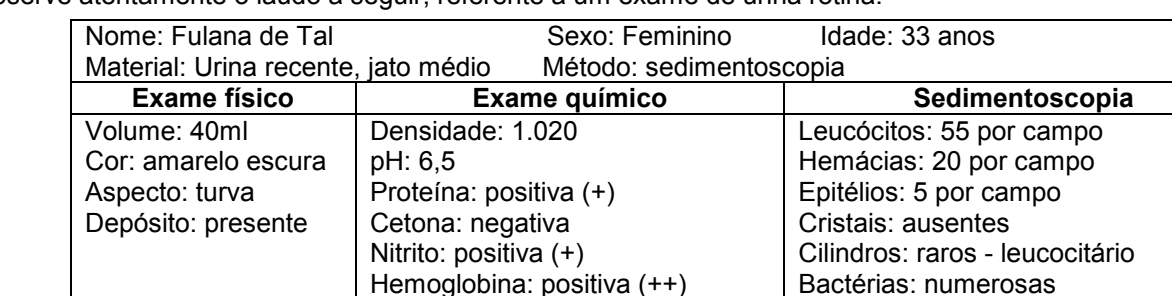

Observe atentamente o laudo a seguir, referente a um exame de urina rotina:

Fonte: ALVARENGA, Felipe Queiroz. Urinálise: testes físicos, químicos, sedimento. 17 set. 2022.

Diante do exposto, foram feitas as seguintes afirmativas:

I - O resultado do exame de urina apresenta alterações sugestivas de infecção urinária.

Glicose: negativa

II - O resultado do exame químico evidencia hematúria, leucocitúria e possível bacteriúria.

III - O resultado da microscopia urinária justifica a turbidez apresentada pelo exame físico.

As afirmativas sobre o exame de urina e suas possíveis alterações estão corretamente descritas em

Leucócito esterase: positiva (++)

- A) I e II, apenas.
- B) I e III, apenas.
- C) II, apenas.
- D) III, apenas.
- E) I, II e III.

#### QUESTÃO 08

Os equipamentos bioquímicos são produzidos para utilização em laboratórios de análises e podem ser empregados para determinação de analitos com diferentes metodologias. O método colorimétrico é um dos mais empregados e baseia-se na Lei de Lambert-Beer para quantificação de compostos químicos em amostras biológicas. Essa lei afirma que a concentração dos analitos é proporcional à sua absorbância, ou seja, quanto maior a absorbância de uma amostra, maior a sua concentração.

Fonte: ALVARENGA, Felipe Queiroz. Bioquímica: Lei de Lambert-Beer. 16 set. 2022.

Considere a equação utilizada para o cálculo da concentração das amostras, segundo a lei de Lamber-Beer:

Concentração da amostra (mg/dl) = absorbância da amostra x concentração do padrão absorbância padrão

Abaixo estão os resultados da absorbância de uma determinada amostra teste e de uma solução padrão de glicose submetidas a um ensaio colorimétrico por espectrofotometria.

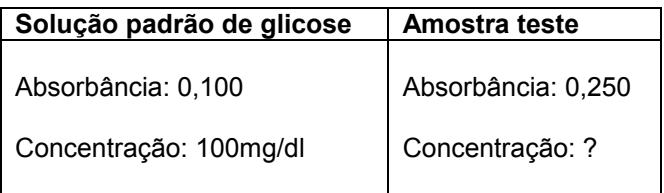

Fonte: ALVARENGA, Felipe Queiroz. Bioquímica: Lei de Lambert-Beer. 19 out. 2022.

Utilizando a equação de Lambert-Beer e os dados das análises espectrofotométricas, pode-se inferir que a concentração da amostra teste é

- A) 250mg/dl.
- B) 175mg/dl.
- C) 100mg/dl.
- D) 40mg/dl.
- E) 25mg/dl.

Leia os textos a seguir para responder a esta questão.

Quadro 1

Muitos microrganismos, quando infectam o organismo humano, podem desencadear vários processos patológicos. As bactérias, por exemplo, dependendo do local onde se instalam no organismo, provocam várias doenças como: faringite estreptocócica (garganta), pneumonia, tuberculose (pulmões), infecções urinárias (vias urinárias), otites (ouvido), entre outras. Para realizar um diagnóstico, o médico, na maioria das vezes, solicita exames bacterioscópicos, para avaliar as características morfotintoriais dos microrganismos e, então, escolher a farmacoterapia mais adequada.

Fonte: ALVARENGA, Felipe Queiroz. Bacterioscopia: métodos de coloração. 15 set. 2022.

No Quadro 2 a seguir, foram descritos três possíveis laudos de amostras submetidas aos testes bacterioscópicos. Observe-o.

#### Quadro 2

Laudo I – Numerosos cocos gram-positivos, dispostos isoladamente em cadeias ramificadas com morfologia sugestiva de Streptococcus sp.

Laudo II – Presença de 1 a 10 bacilos álcool-ácidos resistentes (BAAR) observados em 100 campos examinados. Resultado positivo (+).

Laudo III – Numerosos cocobacilos gram-negativos. Presença de numerosos polimorfonucleares. Microbiota de Doderlein ausente.

Com base nos achados laboratoriais descritos nos laudos, pode-se afirmar que os métodos de coloração em bacteriologia utilizados para a determinação das características morfológicas e tintoriais dos microrganismos encontrados foram:

A) I – método de Coates; II – método de Gram; III – método de Ziehl-Neelsen.

B) I – método de Gram; II – método de Gaffney; III – método de Gram.

C) I – método de Gaffney; II – método de Coates; III – método de Gram.

D) I – método de Gram; II – método de Ziehl-Neelsen; III – método de Gram.

E) I – método de Ziehl-Neelsen; II – método de Gaffney; III – método de Ziehl-Neelsen.

#### QUESTÃO 10

Leia atentamente cada um dos exames laboratoriais descritos na prescrição do paciente hipotético, a seguir.

#### Prescrição de exames laboratoriais

Paciente: Hércules, 55 anos.

Materiais: sangue, urina e fezes.

Solicito:

- 1. Hemograma completo
- 2. Glicemia em jejum e HBA1c
- 3. Lipidograma completo em jejum
- 4. ALT, AST, GGT, Fosfatase alcalina e Bilirrubinas
- 5. Creatinina, Ureia, Clearance de creatinina, Microalbuninúria
- 6. EPF e Pesquisa de Hb humana (SOF)

Justificativa: Hipertrigliceridemia prévia. DM?

Flores Brancas (MG), 12 de setembro de 2022.

Dr. Florêncio de Tal – CRM-MG 0000

Fonte: ALVARENGA, Felipe Queiroz. Exames laboratoriais. 19 out. 2022.

Considerando a prescrição acima, algumas considerações foram feitas sobre a indicação de exames, a seleção de amostra para coleta e o preparo do paciente.

- I A prescrição solicita exames para a avaliação dos rins e a investigação de diabetes.
- II A orientação sobre jejum para a realização dos exames relacionados é de 8 horas, exceto água.
- III A coleta de sangue para o hemograma e HBA1c deve ser realizada em tubo com EDTA.
- IV A amostra para a realização dos exames descritos em 3 e 4 é soro sanguíneo.
- V A prescrição possui exames utilizados para avaliar a taxa de filtração renal e a função hepática.

Está CORRETO o que se afirma apenas em

- A) I, IV e V.
- B) II, III e IV.
- C) I, III e IV.
- D) I, III, IV e V.
- E) I, II, III e IV.

#### PROVA DE LÍNGUA PORTUGUESA

INSTRUÇÃO: Leia, com atenção, o texto 01 a seguir para responder às questões que a ele se referem. Texto 01

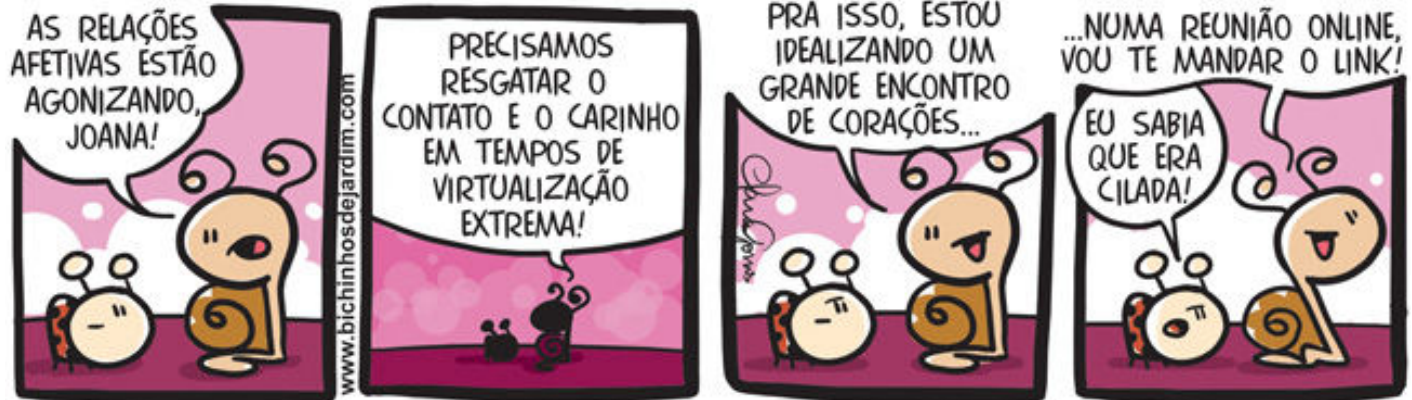

Disponível em: http://bichinhosdejardim.com/triste-fim-relacoes-afetivas/. Acesso em: 18 set. 2022.

#### QUESTÃO 11

Na fala "as relações afetivas estão agonizando, Joana!", percebe-se o uso do recurso de expressão chamado

- A) pleonasmo.
- B) comparação.
- C) eufemismo.
- D) personificação.
- E) paradoxo.

#### QUESTÃO 12

Na fala de Joana "Eu sabia que era cilada", tendo em vista o termo "cilada", observa-se o uso da linguagem

- A) formal e denotativa.
- B) denotativa e técnica.
- C) informal e conotativa.
- D) formal e científica.
- E) informal e técnica.

#### QUESTÃO 13

A personagem Joana considera as pretensões de Caramelo como uma "cilada" porque

- A) a personagem Joana sabe que ele não é a favor das reuniões virtuais.
- B) as falas de Caramelo indicam que a reunião será muito enfadonha.
- C) Caramelo não tem a intenção de fato de organizar uma reunião virtual.
- D) o discurso do personagem Caramelo não corresponde às suas ações.
- E) Joana acredita que Caramelo realizará a reunião de forma presencial.

#### QUESTÃO 14

A vírgula, na fala do primeiro quadro, foi usada de acordo com a norma para separar um

- A) vocativo.
- B) aposto explicativo.
- C) expressão adverbial.
- D) oração coordenada.
- E) predicativo.

#### QUESTÃO 15

Na fala do terceiro quadro, especificamente na expressão "encontro de corações", em que o termo "corações" representa uma parte que substitui o todo, "pessoas", verifica-se o uso do recurso de expressão denominado A) paradoxo.

- B) metonímia.
- 
- C) gradação. D) pleonasmo.
- E) hipérbole.

INSTRUÇÃO: Leia, com atenção, o texto 02 a seguir, para responder às questões que a ele se referem. Texto 02

#### Reino Unido testa jornada de trabalho de quatro dias por semana

- A ideia de uma jornada com quatro dias de trabalho por semana, e três de descanso, vem ganhando força pelo mundo nos últimos tempos. E a maior novidade vem do Reino Unido: o país está testando o modelo num grande experimento que começou em junho e terminará em dezembro deste ano. 1
- Cerca de 70 empresas toparam entrar no estudo, somando 3.300 profissionais que trabalharão apenas 80% da jornada anterior, mas mantendo 100% do salário. A pesquisa é coordenada pela organização 4 Day Week Global, que defende a proposta, e também envolverá cientistas das Universidades de Cambridge e Oxford, além do americano Boston College. Eles ficam responsáveis por medir e avaliar os resultados do experimento – no caso, a produtividade e o bem-estar dos envolvidos. 5
- Os defensores do modelo argumentam que uma jornada de trabalho encurtada melhora esses dois 10 parâmetros, o que manteria a entrega dos resultados no mesmo patamar, ou, quem sabe, até faria com que ela crescesse.

O maior teste do tipo até agora veio da Islândia, onde o próprio governo organizou o estudo. Na pequena ilha nórdica de 366 mil habitantes, 2,5 mil funcionários públicos reduziram sua jornada de 40 para 36 ou 35 horas semanais, podendo optar por concentrá-las em apenas quatro dias para ganhar mais um livre ou reduzir as horas trabalhadas nos cinco dias úteis. Os resultados foram promissores: um aumento no bem-estar e na produtividade. 15

O estudo do Reino Unido será o maior do tipo e pode trazer dados ainda mais sólidos para entender os impactos da proposta. E ele não está sozinho: Austrália e Nova Zelândia já anunciaram que também farão experimentos parecidos. Outros testes também estão sendo preparados nos EUA, Canadá e Espanha.

#### Disponível em: https://vocesa.abril.com.br/carreira. Acesso em: 18 set. 2022.

#### QUESTÃO 15

Assinale a ideia que contraria as informações fornecidas pelo texto.

- A) A experiência com a jornada de trabalho de quatro dias semanais apresentou resultados positivos na Islândia.
- B) Entre os resultados obtidos com o teste da jornada de quatro dias semanais de trabalho estão o aumento da produtividade e do bem-estar dos trabalhadores.
- C) Outros países, como Austrália, Nova Zelândia, EUA, Canadá, Espanha também estão se preparando para fazer testes semelhantes ao que está fazendo o Reino Unido.
- D) Os trabalhadores que tiveram suas jornadas de trabalho reduzidas continuaram com a manutenção de seus salários integrais.
- E) O Reino Unido é o primeiro país a adotar definitivamente a jornada de quatro dias de trabalho por semana.

#### QUESTÃO 17

A alternativa em que se verifica o uso coloquial de um verbo é

- A) "Outros testes também estão sendo preparados [...]" (Linha 18)
- B) "O maior teste do tipo até agora veio da Islândia [...]" (Linha 12)
- C) "Cerca de 70 empresas toparam entrar no estudo [...]" (Linha 4)
- D) "[...] ou, quem sabe, até faria com que ela crescesse." (Linhas 10-11)
- E) "[...] 2,5 mil funcionários públicos reduziram sua jornada [...]" (Linha 13)

#### QUESTÃO 18

Analise os itens a seguir, tendo em vista os recursos usados na construção do texto.

- I. Dados estatísticos.
- II. Exemplificação.
- III. Citação direta.
- IV. Números absolutos.
- V. Citação indireta.

#### Estão CORRETOS os itens

- A) I, II, III e IV, apenas.
- B) II, III, IV e V, apenas.
- C) II, III e IV, apenas.
- D) I, II e III, apenas.
- E) I, II, IV e V, apenas.

#### QUESTÃO 19

Os tipos de linguagem que predominam no texto são

- A) denotativa e formal.
- B) conotativa e coloquial.
- C) acadêmica e informal.
- D) conotativa e formal.
- E) acadêmica e coloquial.

INSTRUÇÃO: Leia, com atenção, o texto 03 a seguir, para responder à questão que a ele se refere. Texto 03

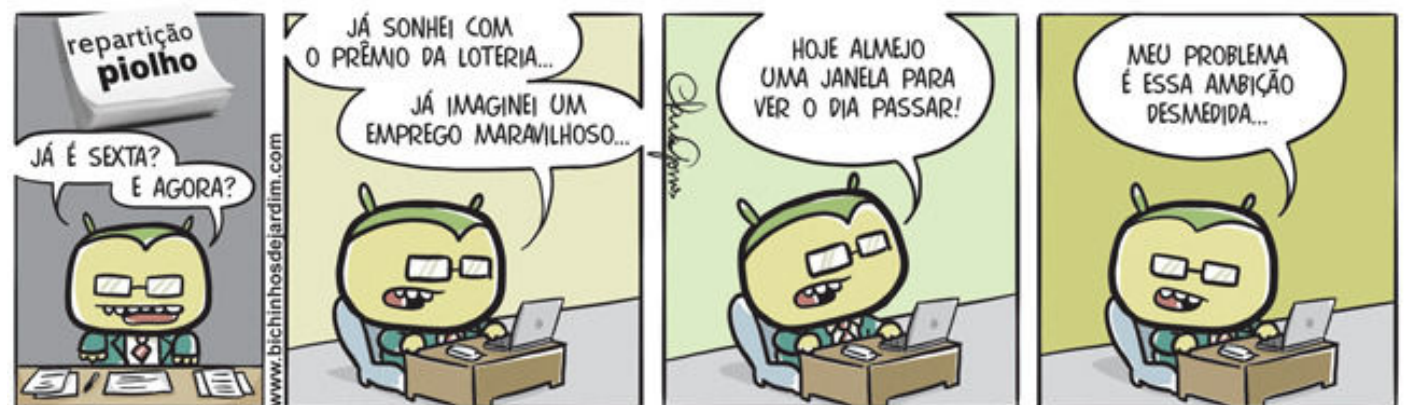

Disponível em: https://deposito-de-tirinhas.tumblr.com/post/42574615291/por-clara-gomes-bichinhos-de-jardim. Acesso em: 18 set. 2022.

#### QUESTÃO 20

Tendo em vista a fala "Hoje almejo uma janela para ver o dia passar!", é **CORRETO** afirmar que, no último quadro, a fala do personagem se revela

- A) tranquila.
- B) irônica.
- C) otimista.
- D) confiante.
- E) segura.

#### QUESTÃO 21

#### PROVA DE NOÇÕES DE INFORMÁTICA

Qual das alternativas a seguir contém formatos de arquivos que são suportados por versões mais recentes do aplicativo Microsoft Word?

- A) .pdf, .xlsx e .odt
- B) .docx, .pdf e .odt
- C) .docx, .html e .xlsx
- D) .doc, .csv e .odt
- E) .mp3, .docx e .pdf

#### QUESTÃO 22

Para a garantia de uma melhor segurança de contas em websites, muitos deles estão solicitando senhas fortes de seus usuários. Para que uma senha seja considerada forte, atualmente, ela deve conter

- A) números repetidos e palavras relacionadas ao seu nome.
- B) palavras escritas de trás para a frente.
- C) sua data de nascimento ou a de seus familiares.
- D) caracteres especiais, números e letras variadas.
- E) números ou as mesmas palavras em sequência.

#### QUESTÃO 23

Um usuário do aplicativo Microsoft Word precisa imprimir determinadas páginas de seu documento de texto. O documento possui, no total, 15 páginas, e ele precisa imprimir, especificamente, as páginas 2, 3, 4, 7 e 9. Ao clicar no botão de impressão no aplicativo e ir até o campo Configurações, há uma opção chamada Impressão personalizada. Para que a impressão seja a desejada pelo usuário, ele deve inserir, na caixa Páginas, o seguinte A) 2-4,7,9

- 
- B) 2;4,7,9
- C) 2-4,7-9 D) 2.4,7,9
- E) 2,4,7,9

## QUESTÃO 24

O Twitter é uma rede social extremamente famosa e utilizada no mundo inteiro. Muitos usuários postam nele coisas variadas, como seu humor num dado momento, suas atividades rotineiras ou vivem da criação de conteúdo na plataforma. Uma limitação que o Twitter possui, no entanto, é quanto ao número de caracteres que um post, em português, pode ter. O limite de caracteres de um post do Twitter, em 2021, era de

- A) 320.
- B) 300.
- C) 280.
- D) 256.

O Instagram é uma rede social que se expandiu muito nos últimos anos, em que várias funções foram adicionadas. Uma delas permite que se aumente a visibilidade de uma publicação na plataforma. Para fazer isso, deve-se

- A) clicar na publicação desejada e, depois, clicar em "Impulsionar".
- B) clicar na publicação desejada e, depois, clicar em "Impulsionar publicação".
- C) clicar na publicação desejada e, depois, clicar em "Promover".
- D) acessar as configurações do perfil e, depois, clicar em "Impulsionar publicações".
- E) acessar as configurações da publicação e, depois, clicar em "Impulsionar".

#### QUESTÃO 26

Sobre a manipulação de arquivos no Windows 10:

- A) É impossível transferir arquivos entre dois discos diferentes, por exemplo, entre o disco C: e o disco D:.
- B) É necessário selecionar o primeiro arquivo e, com a tecla Ctrl pressionada, selecionar o último arquivo, para selecionar vários arquivos em sequência.
- C) É possível renomear um arquivo e alterar a sua extensão, ao clicar rapidamente duas vezes sobre ele com o botão esquerdo de um mouse, com configurações padrão.
- D) É necessário utilizar os atalhos Ctrl + C e Ctrl + X, para copiar um arquivo e colá-lo em outra pasta.
- E) É possível renomear vários arquivos ao mesmo tempo e, nessa ação, é gerada automaticamente uma sequência numérica agregada ao nome do arquivo.

#### QUESTÃO 27

O sistema operacional Windows 10 possui diversos atalhos de teclado. Assinale a alternativa que apresenta corretamente a função associada ao atalho apresentado.

- A) Tecla do logotipo do Windows + F: encontrar arquivos ou pastas.
- B) Tecla do logotipo do Windows + seta para baixo: maximizar janelas.
- C) Tecla do logotipo do Windows + D: deletar arquivo selecionado.
- D) Tecla do logotipo do Windows + L: mostrar a área de trabalho.
- E) Tecla do logotipo do Windows + E: abrir as configurações do sistema.

#### QUESTÃO 28

Um usuário do sistema operacional Windows 10 solicita ajuda ao suporte oficial da Microsoft. Para que melhor pudesse atender o usuário, o atendente solicitou-lhe a versão do Windows que estava instalada no computador. Assim, o usuário digitou corretamente, no Prompt de Comando, o seguinte comando para obter a versão do Windows:

- A) help
- B) sfc
- C) system
- D) winver
- E) about

#### QUESTÃO 29

Um usuário do webmail Gmail tem recebido diversos e-mails de spam recentemente e ele decide bloquear os remetentes que enviam spam. Para isso, ele

- A) abriu as configurações rápidas do Gmail, foi até a aba "Bloqueados" e adicionou o endereço do remetente.
- B) abriu a mensagem do remetente que queria bloquear, clicou em "Mais" e depois em "Bloquear [remetente]".
- C) abriu as configurações do navegador e adicionou o endereço do remetente na aba "Endereços bloqueados"
- D) na caixa de entrada, clicou com o botão direito sobre a mensagem e, depois, em "Bloquear remetente".
- E) na caixa de entrada, clicou com o botão direito sobre a mensagem e, depois, em "Adicionar à lista de bloqueio".

#### QUESTÃO 30

Sobre malwares e códigos maliciosos, assinale a alternativa CORRETA.

- A) Worms são malwares que criptografam os arquivos de uma máquina, exigindo pagamento para a sua liberação.
- B) Adware é um malware que executa tarefas automatizadas visando dar ao invasor controle sobre a máquina.
- C) Spyware é um tipo de malware que permite o acesso remoto a uma máquina.
- D) Bots são malwares que se espalham para outras máquinas sem ajuda humana.
- E) Trojan Horse é um tipo de malware que se apresenta como um programa ou arquivo útil.